## **Computing- Year 3- Autumn Term- Connecting Computers**

Prior Learning: We developed our understanding of what information technology (IT) is. We discussed where we have seen IT in school and beyond. We then investigated how IT improves our world, and looked at the importance of using IT responsibly.

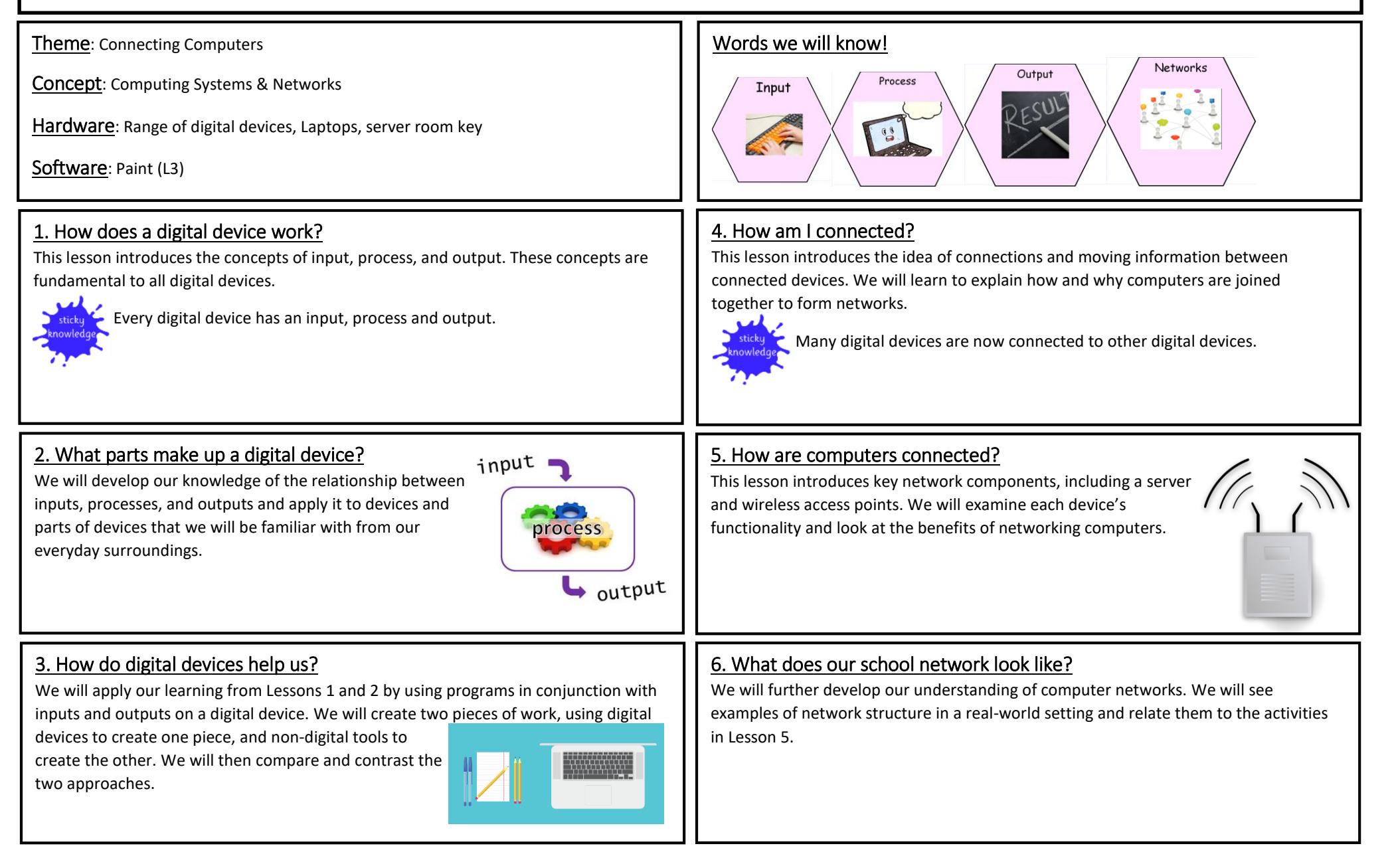